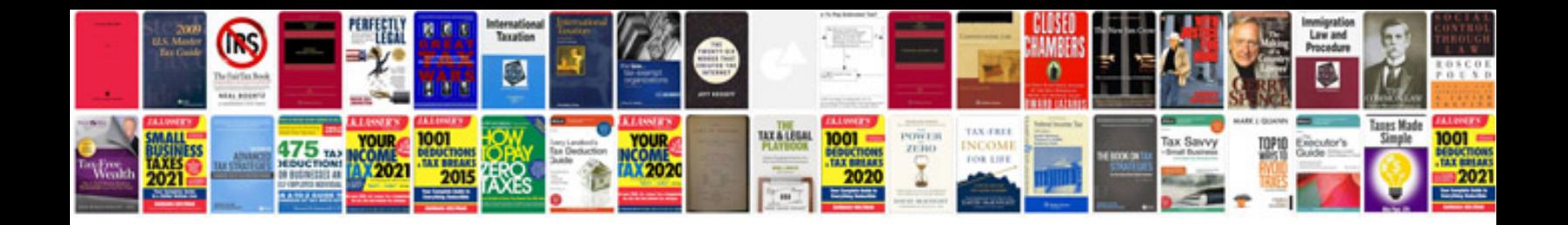

**Gti mkv front lip** 

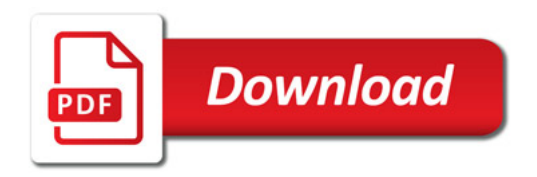

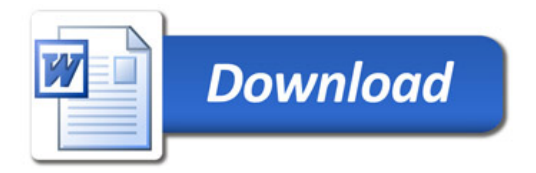